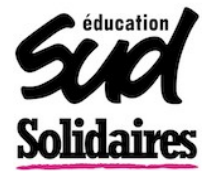

## ▲ **Dans le supérieur, les personnels votent à l'urne le 6 décembre.**

## Et dans l'Education Nationale…

Vous pouvez créer votre espace électeur avec la notice de vote qui a du arriver aujourd'hui dans votre établissement à cette adresse : <https://elections2018.education.gouv.fr/portail/identification.htm>

**❶ Si vous n'avez pas reçu votre notice de vote**, il faut la réclamer, néanmoins vous pourrez quand même voter sans ! En effet, **si vous connaissez votre NUMEN et votre identifiant d'adresse mail académique** :

vous pouvez voter à partir d[e https://elections2018.education.gouv.fr/portail/identification.htm](https://elections2018.education.gouv.fr/portail/identification.htm)

**❷ Si vous ne connaissez pas votre NUMEN**, il faut :

Vous avez deux solutions :

- → le demander au gestionnaire GEP de votre établissement (secrétariat),
- → en faire la demande auprès de votre gestionnaire administratif qui vous l'expédiera à la dernière adresse postale que vous lui avez notifiée (vérifier par téléphone), adressez-vous :
- à la Division des Personnels du rectorat pour les enseignants titulaires et stagiaires du second degré, les CPE, les COP et les personnels de documentation ;
- à la DSDEN du département d'exercice pour les personnels enseignants du 1<sup>er</sup> degré.

**❸ Si vous ne connaissez pas votre adresse mail académique** : il faut aller sur le portail de connexion du serveur de mail académique (taper sur google : « webmail académie …... ») et suivre les instructions.

Et grâce à votre NUMEN vous allez pouvoir retrouver votre identifiant-e.